## НОКТЮРН №2

Ф. ШОПЕН. Ор. 9 Обработка Ф. Тарреги

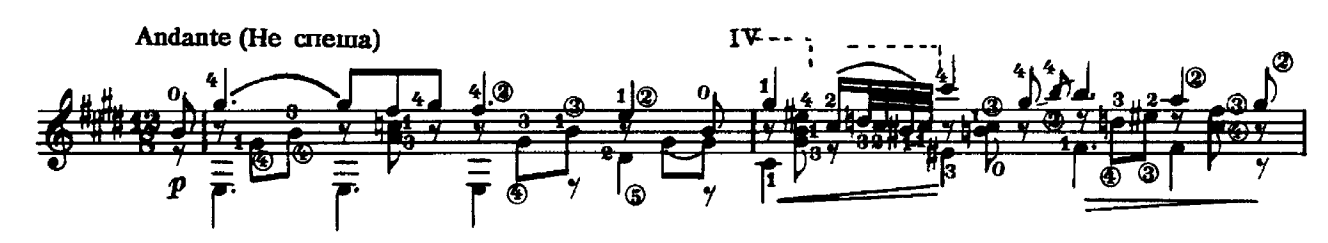

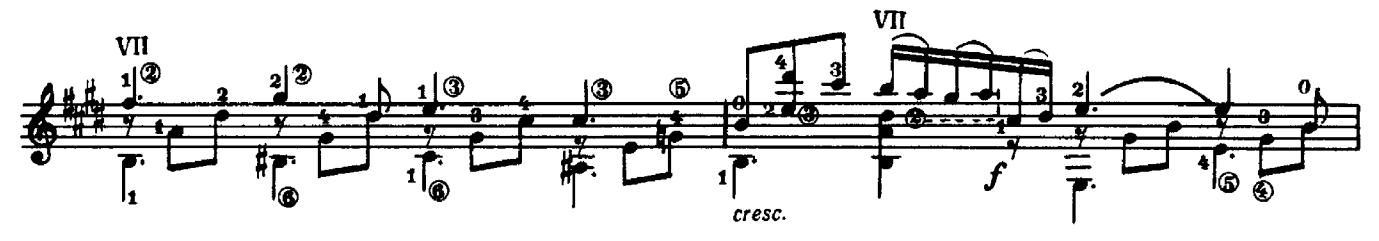

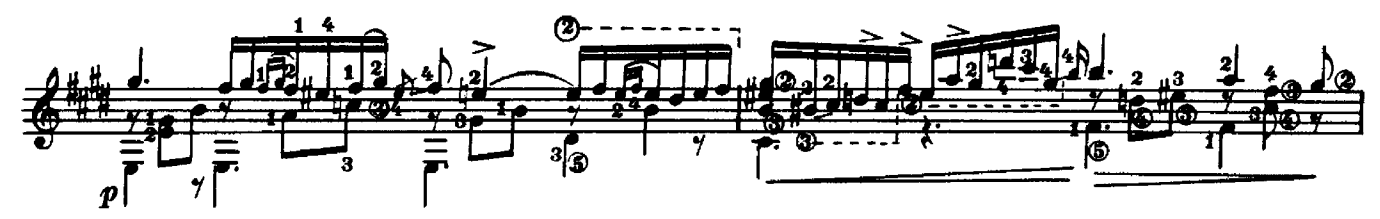

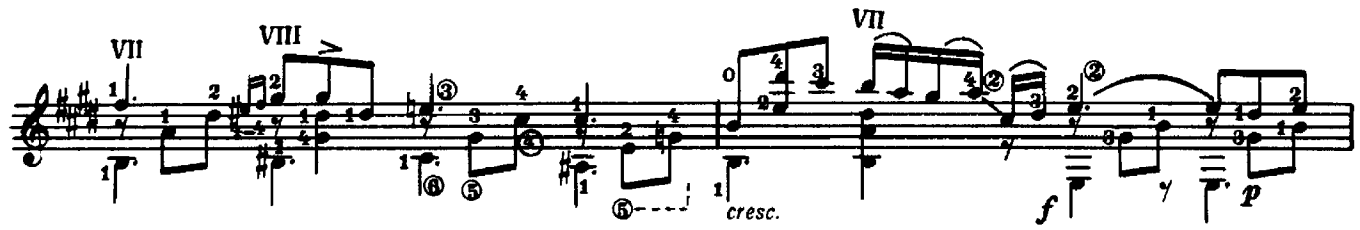

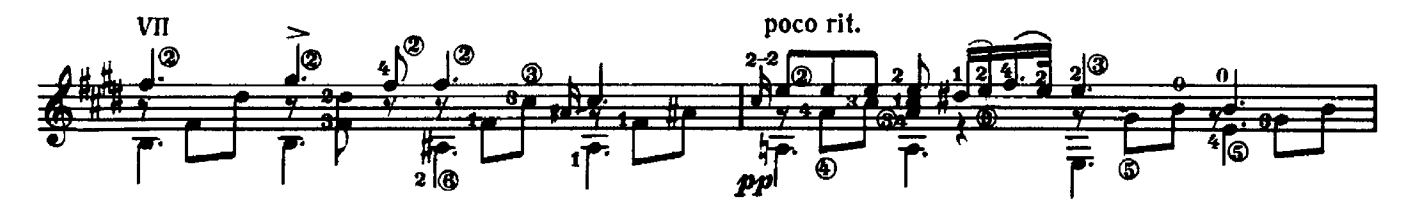

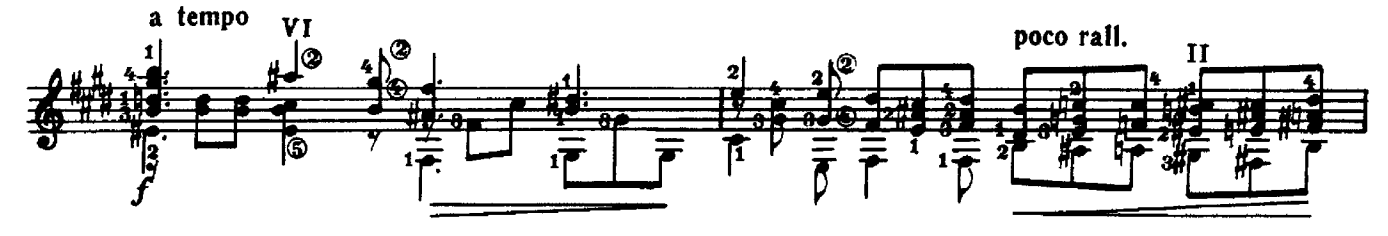

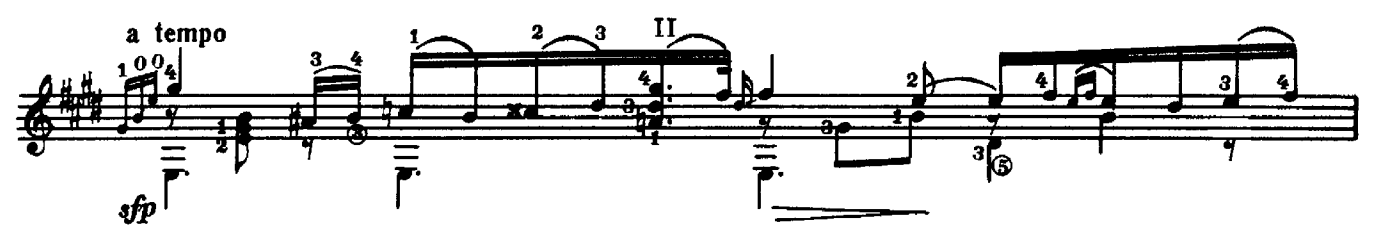

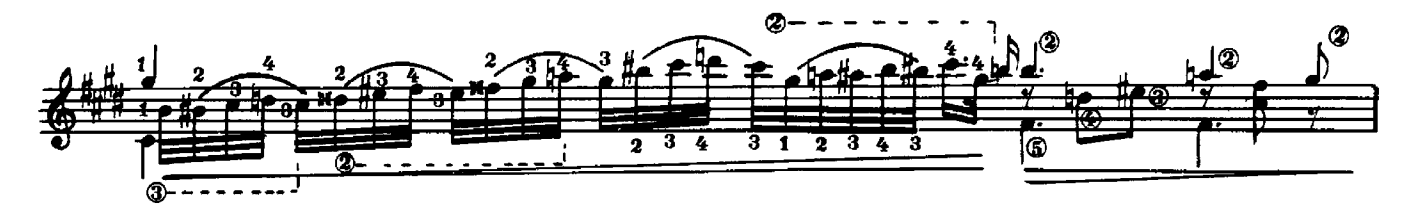

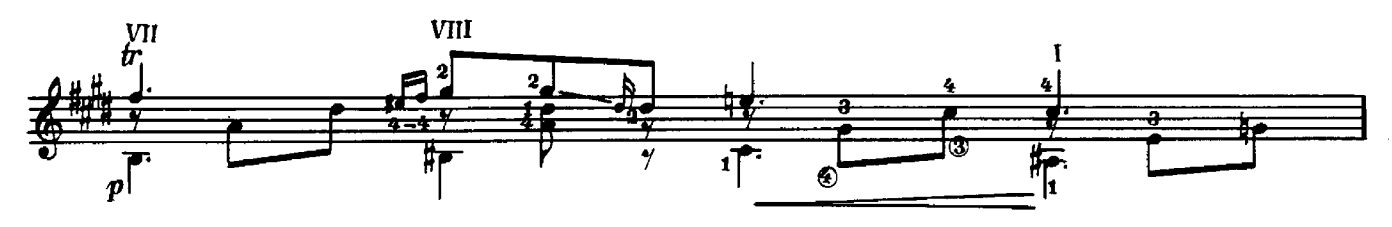

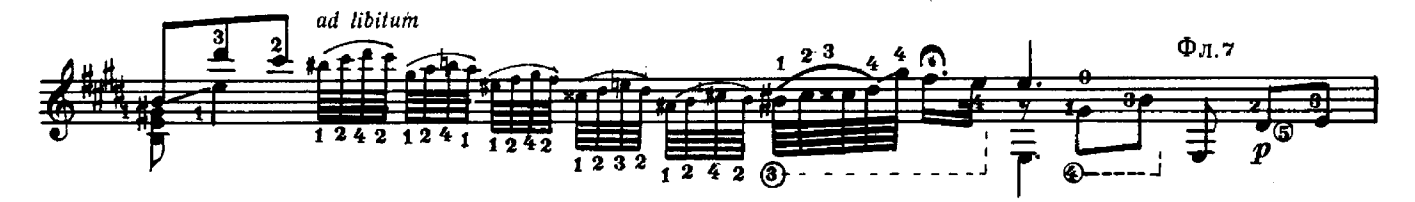

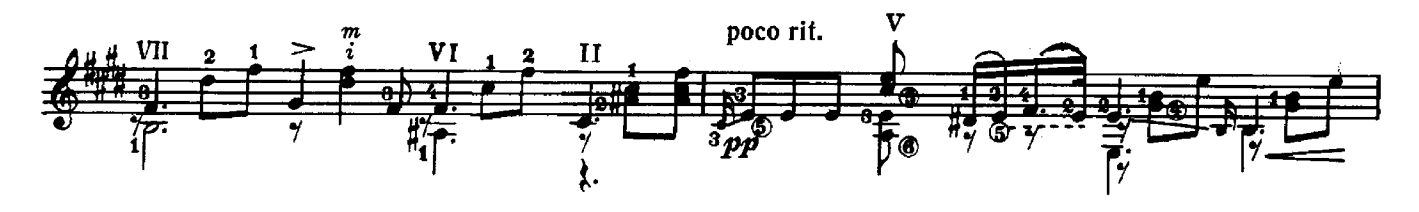

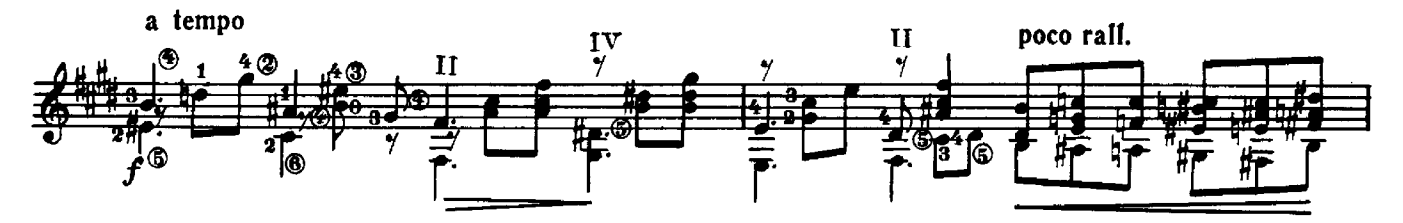

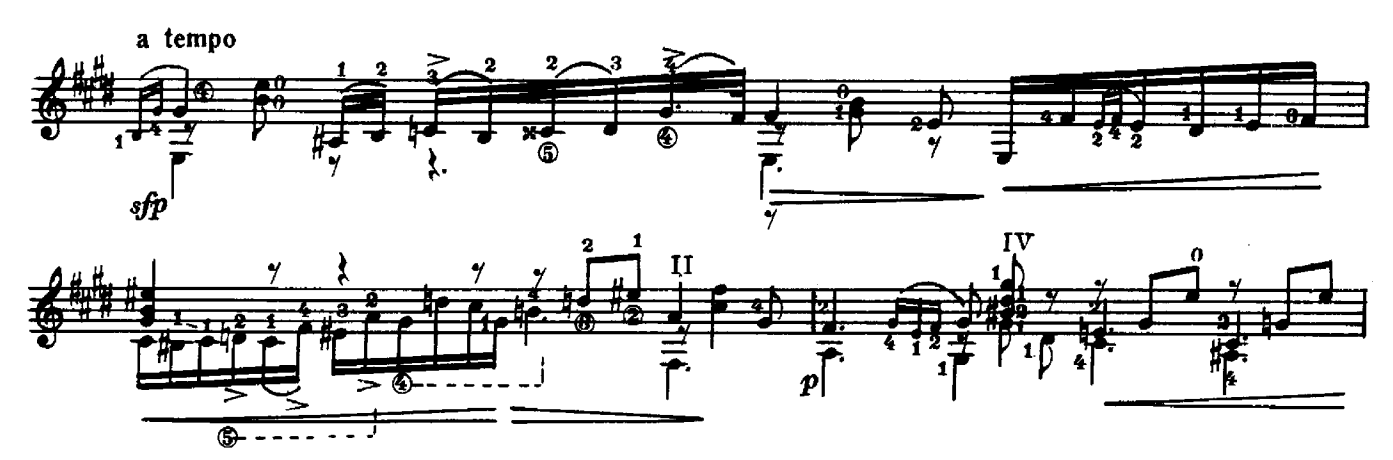

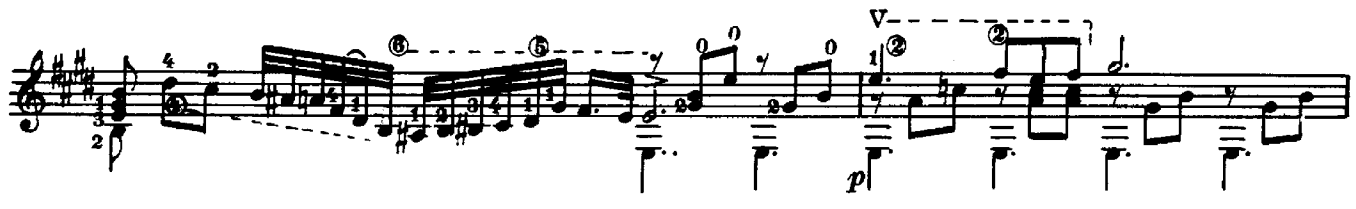

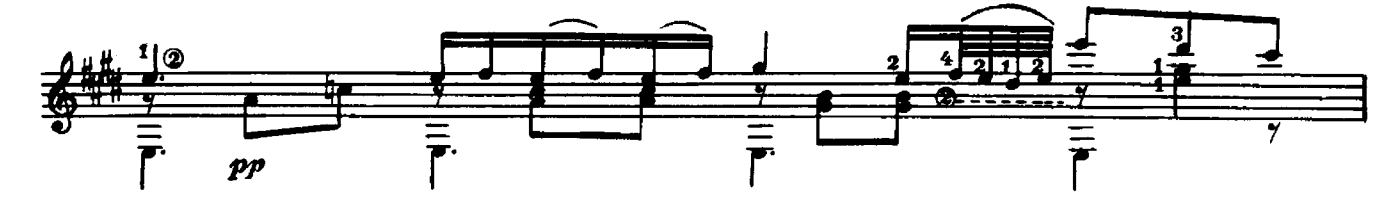

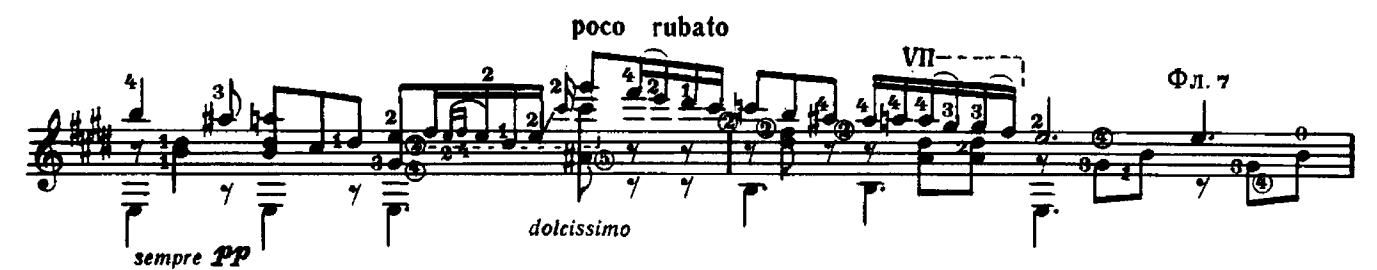

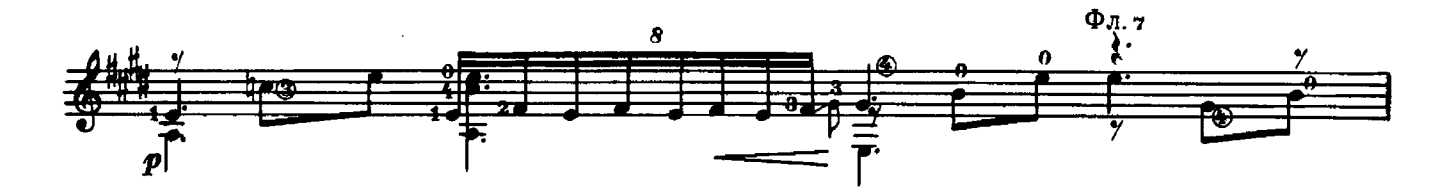

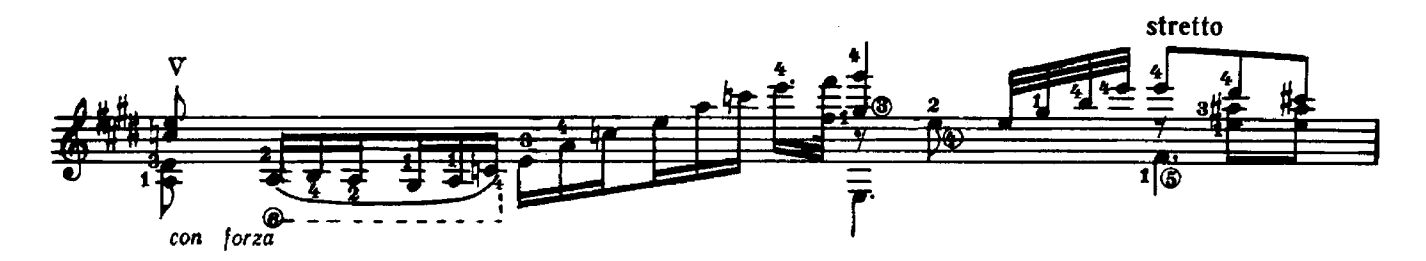

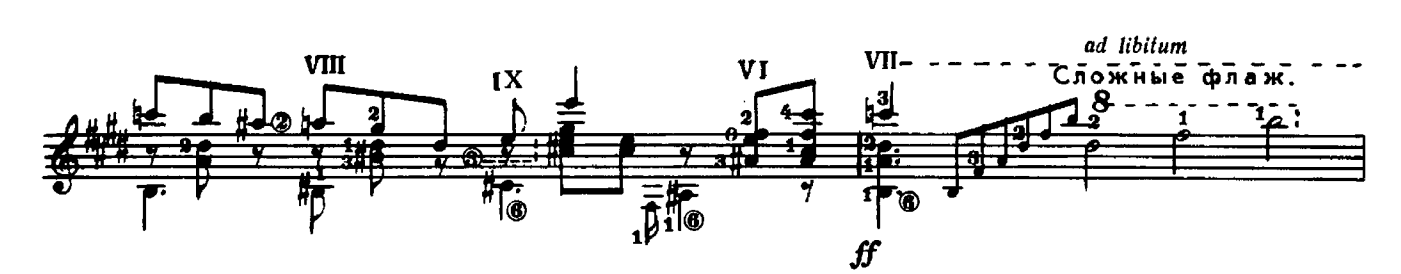

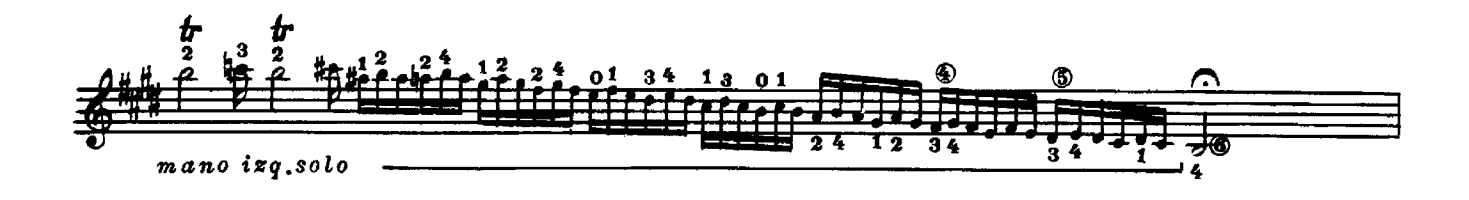

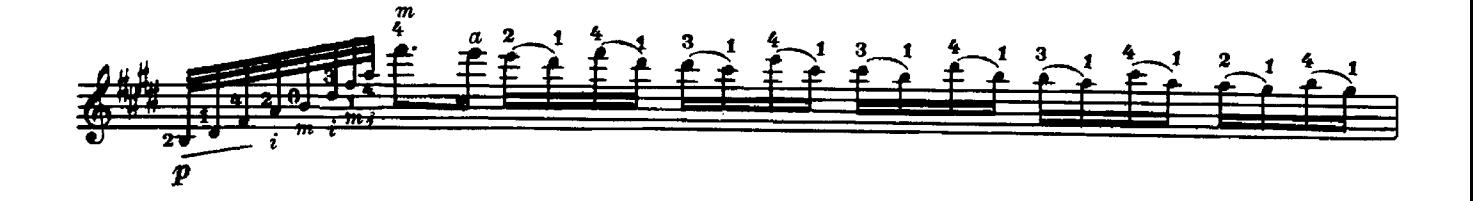

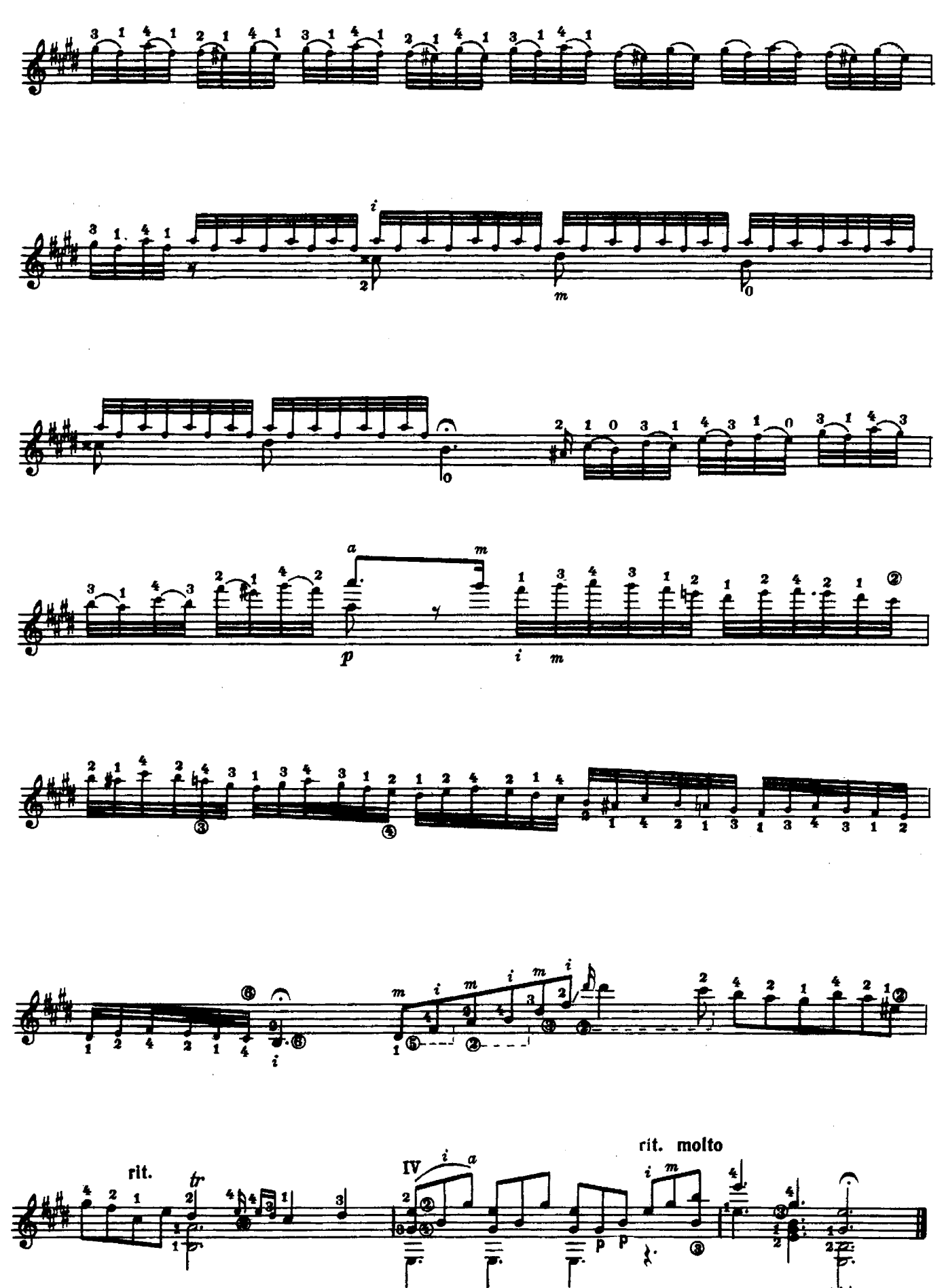